1 /\*\*\*\*\*\*\*\*\*\*\*\*\*\*\*\*\*\*\*\*\*\*\*\*\*\*\*\*\*\*\*\*\*\*\*\*\*\*\*\*\*\*\*\*\*\*\*\*\*\*\*\*\*\*\*\*\*\*\*\*\*\*\*\*\*\*\*\*\*\*\*\*\*\*\* 23 YAPP - Yet Another PIC Program 45 YAPP.c67 Copyright © Martin Newell, 2005,2006 San Jose, California 8 Permission granted for personal use only 9 Use for commercial purposes prohibited without permission 1011 \*\* Updated Dec 24, 2005 1213 \* Option to support servo-style PCM on throttle to drive an electronic speed controller, ESC, instead 14 of the pulse-coded brushed motor output. 15 This was added to be able to drive a 3-phase brushless motor controller. 16 This form of motor output is not controlled by the stand-by procesdure. Behavior on 17 loss of signal is determined by the external electronic speed control. 18 See #define MOTOR\_PWM 1920 \*\* New output pin option, see #define RUDDER RUDDER 21 Outputs rudder on pairs of pins to give 50mA drive off the chip which can drive >=80 ohm actuator directly. 22 Uses pins 2,3 connected and 6,7 connected. Motor is output on normal pin 5. 23 Intended for an add-on chip to add 4th channel rudder control. 24Can be used in combination with MOTOR PWM (see above) to give 3 actuators and PWM motor output. 2526 \*\* Original Version June 17, 2005 2728 \* For PIC12F629/675 and PIC12F635/683 2930 \* With PIC12F629 (4MHz), input is read to resolution of 10 for left, right, up, down and 20 for throttle 31 With PIC12F635 (8MHz), input is read to resolution of 20 for left, right, up, down and 40 for throttle but the 32 throttle reading is divided by 2 since output resolution is 20 in all cases 33 Output resolution of 20 for aileron and elevator is used even for 4MHz to give finer resolution in expo table. 34 Input resolution for 4MHz could be doubled by using the GPIORead and OCHalfTimer variables, but currently not 3536 Uses Pulse Frequency Modulation, PFM 37 Output frequency for PIC12F629(4MHz) is 5.26 KHz to 26.3 Khz at mid range 38 Output frequency for PIC12F635(8MHz) is 5.26 KHz to 52.6 Khz at mid range 3940 \* Decodes 4 channels 414th channel could be used in separate chip - see RUDDER ELEVATOR and RUDDER RUDDER below 4243 \* Adapts to positive- or negative-going input 4445 \*\* Adapts to transmitter channel configuration. 46 Expects aileron, (which is typically used to control the rudder), elevator and rudder to be on increasing channels. 47 with throttle channel inserted anywhere. Throttle taken to be channel furthest from center on start up. 4849 \*\* Supports Rudder/Aileron-Elevator and Elevon modes. 50 Attach left elevon to aileron outputs with up for left, 51 and right elevon to elevator outputs with up for up. 52 See "Startup Configuration" below to activate Elevon mode. 53

```
54 * Uses "Startup Configuration" period while throttle stick above zero. Motor will not start.
5556 Start Rx with Throttle at about 3/4 max
57 Startup Configurations include:
58 1. Move Aileron/Elevator stick to top right corner for 1/2 second => sets Elevon mode
592. Move Aileron/Elevator stick to top left corner for 1/2 second => un-sets Elevon mode
60 3. Move Aileron/Elevator stick to bottom right corner for 1/2 second => sets negative Expo mode
61 4. Move Aileron/Elevator stick to bottom left corner for 1/2 second => un-sets negative Expo mode
62 5. Move Throttle stick to max for 1/2 second => callibrates Rx to neutral at current Aileron, Elevator
63 and Rudder stick positions
64 6. Move Throttle stick to minimum for 1/2 second => Enables motor and all configurations are locked.
65 Control surfaces will twitch when a mode is changed, for confirmation.
66 Configuration is remembered in EEPROM and is restored on next power up, except for Center Callibration.
6768 Normal operation, after configuring:
69Start Rx with Throttle at minimum => Saved modes are restored and throttle is enabled, or,
70 Start Rx with Throttle at maximum => Rx callibrates center to Tx sticks. Move throttle to minimum to fly.
717273 ** Goes through progressive standby if signal lost, until found again
74 This requires finding inter-frame gap and some number of valid frames
75 1. After 1.5 seconds - Aileron goes 1/5 left, Elevator to neutral
76 2. After another 1.5 seconds - Throttle multiplied by 3/4
77 3. Repeat 2. until Throttle zero
7879 * Uses polling, no interrupts
8081 ** This file reads best with 4 character tabs, fixed pitch font
8283 ****************************************************************************/
8485 // Enable only one of the following
86#define PIC12F629
                                             // 8 pin,, 4MHz, OSCCAL, EEDATA
87 //#define PIC12F635 // 8 pin, 8MHz, OSCTUNE, EEDAT
88//\#define PIC12F675 // 8 pin,, 4MHz, OSCCAL, EEDATA, A/D
89 //#define PIC12F683 // 8 pin,, 8MHz, OSCTUNE, EEDAT, A/D
909192 /************************** Common Declarations ****************************/
9394 #ifdef PIC12F629
95 #define CLOCK_FREQ 4 // MHz
96#define TICK 38
                                              // One tick of OCTimer - units of uS
97#pragma config = 0x3F8498 #endif99100 #ifdef PIC12F635
101 #define CLOCK_FREQ 8 // MHz
102 #define// One tick of OCTimer - units of uS
103 #pragma config = 0x33C4
104 #pragma bit IRCF0 @ OSCCON.4
                                                // definitions missing from PIC12F635.h
105 #pragma bit IRCF1 @ OSCCON.5
106 #pragma bit IRCF2 @ OSCCON.6
```

```
107 #endif108109 #ifdef PIC12F675
110 #define// MHz
111 #define// One tick of OCTimer - units of uS
112 #define HAS_AD
113 #pragma config = 0x3F84
114 #endif115116 #ifdef PIC12F683
117 #define CLOCK_FREQ 8 // MHz
118 #define// One tick of OCTimer - units of uS
119 #define HAS_AD
120 #pragma config = 0x33C4
121 #pragma bit IRCF0 @ OSCCON.4
                                          // definitions missing from PIC12F683.h
122 #pragma bit IRCF1 @ OSCCON.5
123 #pragma bit IRCF2 @ OSCCON.6
124 #endif125126 //#define SIMULATOR
                                             // Comment out for release code
127128 #pragma update RP 0
                                         // Disable setting RP0 except where need in initialization
129130 // Chip Configuration parameters
131 // Oscillator Internal
132 // Watchdog Off
133 // Power Up Timer On
134 // MCLR Internal
135 // Brown Out Off
136 // Code Protect Off
137 // Data EE Read Protect Off
138139 //#pragma optimize 1
140141 char// Sense of timing pulses. Set to INPUT PIN or 0 for +ve or -ve going pulses
142 #define20 // Defines number of steps from 0 to max for each channel
143 #define// Used instead of bit addressing for better code
144   #define INPUT_ON           ((GPIO & INPUT_PIN) == pulse)   // value of 'pulse' defines whether On = high or low<br>145   #define INPUT_OFF        ((GPIO & INPUT_PIN) != pulse)   // value of 'pulse' defines whether Off =
146 char// The motor channel [0..3]147 //#define MOTOR PWM
                                              // Generate servo-style PWM on motor pin instead of PFM for direct motor drive
148149 // Define bits in GPIO
150 // Exactly one of the following 4 blocks must be enabled by un-commenting the initial #define
151152 #define// Conventional Aileron-Elevator (e.g. Leichty)
153 // _______
154Vcc -11 8H - Ground
155 // Elevator -|2 7|- Aileron
156 // Elevator -|3 6|- Aileron
157Input -|4 5|- Motor
158 //
159 #ifdef AILERON_ELEVATOR
```

```
160 #define AILERON_LEFT 1 // GP0 Aileron Left
161 #define AILERON_RIGHT 2 // GP1 Aileron Right
162 #define MOTOR 4 // GP2 Motor
 163 #define ELEVATOR DOWN 0x10 // GP4 Elevator Down<br>164 #define ELEVATOR_UP 0x20 // GP5 Elevator Up<br>165 #define RUDDER_LEFT 0 0 // Not output Rudder Left<br>166 #define INVERT_OUTPUT_MASK 0 // Not output Rudder Right<br>167 #def
 168 #endif169170 //#define RUDDER ELEVATOR
                                                            // For auxiliary 4th channel chip
 171 // _______
 172 // Vcc -|1 8|- Ground
 173 // Elevator -|2 7|- Rudder
 174 // Elevator -|3 6|- Rudder
 175 // Input -|4_____5|- Motor
 176 //
 177 #ifdef177 #ifdef RUDDER_ELEVATOR<br>178  #define RUDDER_LEFT                                   // GP0 Rudder Left<br>179  #define MOTOR_RIGHT                                   // GP1 Rudder Right<br>180  #define MOTOR                    
 181 #define ELEVATOR DOWN 0x10 // GP4 Elevator Down<br>182 #define ELEVATOR_UP 0x20 // GP5 Elevator Up<br>183 #define AILERON_LEFT 0 // Not output Aileron Left<br>184 #define AILERON_RIGHT 0 // Not output Aileron Right<br>185 #define 
 186 #endif187188 //#define RUDDER RUDDER
                                                                      // For auxiliary 4th channel chip
189 // Connect pins 2&3 and 6&7 to give double current drive
190 // _______
191 // Vcc -|1 8|- Ground
 192 // Rudder R -|2 7|- Rudder L
 193 // Rudder R -|3 6|- Rudder L
 194 // Input -|4_____5|- Motor
 195 //
 196 #ifdef RUDDER_RUDDER
197 #define RUDDER_LEFT 3 // GP0,GP1 Rudder Left
198 #define RUDDER_RIGHT 0x30 // GP4,GP5 Rudder Right
199 #define MOTOR 4 // GP2 Motor
 200 #define ELEVATOR_DOWN 0 0 // Not output Elevator Down<br>201 #define ELEVATOR_UP 0 // Not output Elevator Up<br>202 #define AILERON_LEFT 0 // Not output Aileron Left<br>203 #define AILERON_RIGHT 0 // Not output Aileron Right<br>20
 205 #endif206207 //#define RFFS_100
 208 // _______
 209 // Vcc -|1 8|- Ground
 210 // Motor -|2 7|- Aileron
 211 // Elevator -|3 6|- Aileron
 212 // Input -|4_____5|- Elevator
```

```
213 //
214 #ifdef RFFS_100
215 #define ELEVATOR_UP 1 // GP0 Elevator Up
216 #define ELEVATOR_DOWN 2 // GP1 Elevator Down
217 #define AILERON_RIGHT 4 // GP2 Aileron Right
218 #define AILERON_LEFT 0x10 // GP4 Aileron Left
219 #define MOTOR 0x20 // GP5 Motor
220  #define RUDDER LEFT                                   // Not output Rudder Left<br>221   #define RUDDER_RIGHT                                     // Not output Rudder Right<br>222   #define INVERT_OUTPUT_MASK       0x1F    
223 #endif224225 // Values of control channels
226 signed char count [4];
   signed char count[4]; // counts for the 4 channels
227 char\mathbf r countPrev[4]; \vert/\vert previous counts for the 4 channels
228 char\mathbf{r} GP[4]; \vert // GPIO bit for each channel
229 signed char counti; // temp count[i]
230 char\bm{r} count2; \bm{r} and \bm{r} saves motor count[2] in case corrupted while decoding input
231 char// Mask for motor output to electronic speed control
232233 // Startup Configuration counters
234 #define// Enables the center callibration function in StartUp
235 char// Parameter flags saved in EEPROM
236 char// >=0 until throttle has been zero for 1/2 second. i.e.bit 7 used as a flag
237 char1/ >=0 until right stick in corner for 1/2 second while MotorEnable off. bit 7 used as
      a flag
238 char// >=0 until right stick in corner for 1/2 second while MotorEnable off. bit 7 used as
      a flag
239 #ifdef CENTER_CALIBRATE
240 char// >=0 until throttle stick at max for 1/2 second while MotorEnable off. bit 7 used as
      a flag
241 #endif
242 #define// Bit set in Param for Elevon mode
243 #define// Bit set in Param for Expo mode
244 #define// Units are frame times, ~18mS
245246 char// Defined at end of file
247248 // Timing parameters
249 // My Tower transmitter:
250 // Frame time: 18,120 uS, constant
251 // Channel time: 6,060 - 9,700 uS
252 // Interframe: 8,420 - 12,060 uS
253 // Ch1(Ail): Left: 1078, Center: 1510, Right: 1930 uS
254 // Ch2(Ele): Down: 1078, Center: 1510, Up: 1930 uS
255 // Ch3(Thr): Min: 1048, Max: 1940 uS
256 // Ch4(Rud): Left: 1124, Center: 1520, Right: 1940 uS
257 // Ch5(Dum): Cons: 970 uS
258 // Timing pulse width: 300 uS, but signal from Micro Leichty front end is 800-900 nS wide when slightly swamped
259260 // Use 1500 +- 380 (1120 to 1880) for aileron, elevator and rudder channels
261 // Use 1140 to 1900 for motor channel
262
```

```
263 #define(100/TICK) // minimum width of timing pulse - units of ticks
264 #define MAX_PULSE_WIDTH (1000/TICK) // maximum width of timing pulse - units of ticks
265 #define(950/TICK) // minimum channel period - units of ticks
266 #define(2050/TICK) // maximum channel period - units of ticks
267 #define CENTER_PERIOD (1500/TICK) // default center stick channel period - units of ticks
268 #define MIN_MOTOR_PERIOD (1140/TICK) // minimum motor period - units of ticks
269 #define(380/TICK) // aileron & elevator counts at full throw
270271 #ifdef CENTER_CALIBRATE
272 char// Measured Aileron at center stick
273 charV/ Measured Elevator at center stick
274 char// Measured Rudder at center stick
275 #endif
 /********************************* Expo *******************************************/
276277
278 // Lookup and return value from "exponential" array
279 // Based on (t^2+1)*t/2
280 // Done this way to avoid using data space
281 // No bounds checking - argument must be in range [0..20]
282 // To fit in 8 cycles, must be called as:
283 // OC(); W = x; y = Expo(); OC();
284 // Do not redefine as char Expo(char x) because that incurs an extra cycle
285 // This procedure needs to be in low memory
286 char Expo() {
287 #asm
2888 6 ADDWF PC, 1 ; 4 jump to appropriate place in data table
2892900 RETLW .0 // 0
291 RETLW .0 // 1
292 RETLW .1 // 2
293 RETLW .1 // 3
294 RETLW .2 // 4
295 RETLW .2 // 5
296 RETLW .3 // 6
297 RETLW .3 // 7
298 RETLW .4 // 8
299 RETLW .5 // 9
300 RETLW .6 // 10
301 RETLW .7 // 11
302 RETLW .8 // 12
303 RETLW .9 // 13
304 RETLW .10 // 14
305 RETLW .11 // 15
306 RETLW .12 // 16
307 RETLW .14 // 17
3088 RETLW .16 // 18
3099 RETLW .18 // 19
3100 RETLW .20 // 20
311 #endasm312 }
313314 /********************************* OutputCycle *********************************
315
```

```
316 SaveFSR points to even numbered entries.
317 Buffer size must be even.318319 For initialization, can set GPIONext to 0.
320321 buf:GPIO-0 <- SaveFSR - (value will be copied to GPIOCurr during this entry for output at end)
322 GPIO-1 - (value will be copied to GPIONext ready for next entry)
323 GPIO-2324 GPIO-3 - value was copied to GPIONext on previous entry for output at beginning
325 GPIO-4 <- SaveFSR - (value will be copied to GPIOCurr during this entry for output at end)
326 GPIO-5 - (value will be copied to GPIONext ready for next entry)
327 GPIO-6328 . . .
329 GPIO-16330 GPIO-17 - value was copied to GPIONext on previous entry for output at beginning
331 GPIO-18 <- SaveFSR - (value will be copied to GPIOCurr during this entry for output at end)
332 GPIO-19 - (value will be copied to GPIONext ready for next entry)
333334 ********************************************************************************/
335336 // Doubled OutputCycle with lookahead
337 // 30 instructions for 2 outputs
338 // Allows 8 cycles in main for each entry
339 // Total cycle time = 30+8 = 38
340 // Synchronizes exactly to 38 cycles, provided it is called in time
341 // Outputs 2 half cycles to GPIO per entry
342 // 38/2 = 19 => 19*20 = 380 cycles => 2.63KHz-26.3KHz @ 4MHz clock, 5.26KHz-52.6KHz @ 8MHz clock
343 // Also records GPIO in GPIORead halfway through for input timing
344 // Also increments OCTimer once per entry
345 // Touch this procedure at your own risk
346347 #define1/ This is the period of OC() allowing 8 cycles outside
348 #define OutputBuffer_Address 0x60-RESOLUTION // Carefully chosen so bit 5 signals overflow
349 char OutputBuffer[RESOLUTION] @ OutputBuffer_Address; // Single GPIO output buffer - same on 12F629 and 635
350 char *SaveFSR; // Points to next GPIO value to be read
351 char// Value of GPIO read in OutputCycle2() for external use
352 char// Incremented once per cycle
353 char// Used internally in OutputCycle2() for value output at end
354 char// Used internally in OutputCycle2() for value output at beginning of next cycle
355356 void OC() {
357 #asm358 // On entry:
359 // GPIONext is next GPIO value to be output
360 // SaveFSR points to value after GPIONext
361 MOVLW\therefore PC += TMR0 & 0xF; // Synchronize
362BCF 0x03, RP0
                                     ; not strictly needed since #pragma update RP 0
363ANDWF TMRO.W
                                     ; limit jump to 15
364 ADDWF\gamma jump to appropriate place in delay sequence
365366NOP \qquad nop();0
                                          delay sequence to get exact synchronization
367 NOP ; nop();1
368 NOP ; nop();2
```
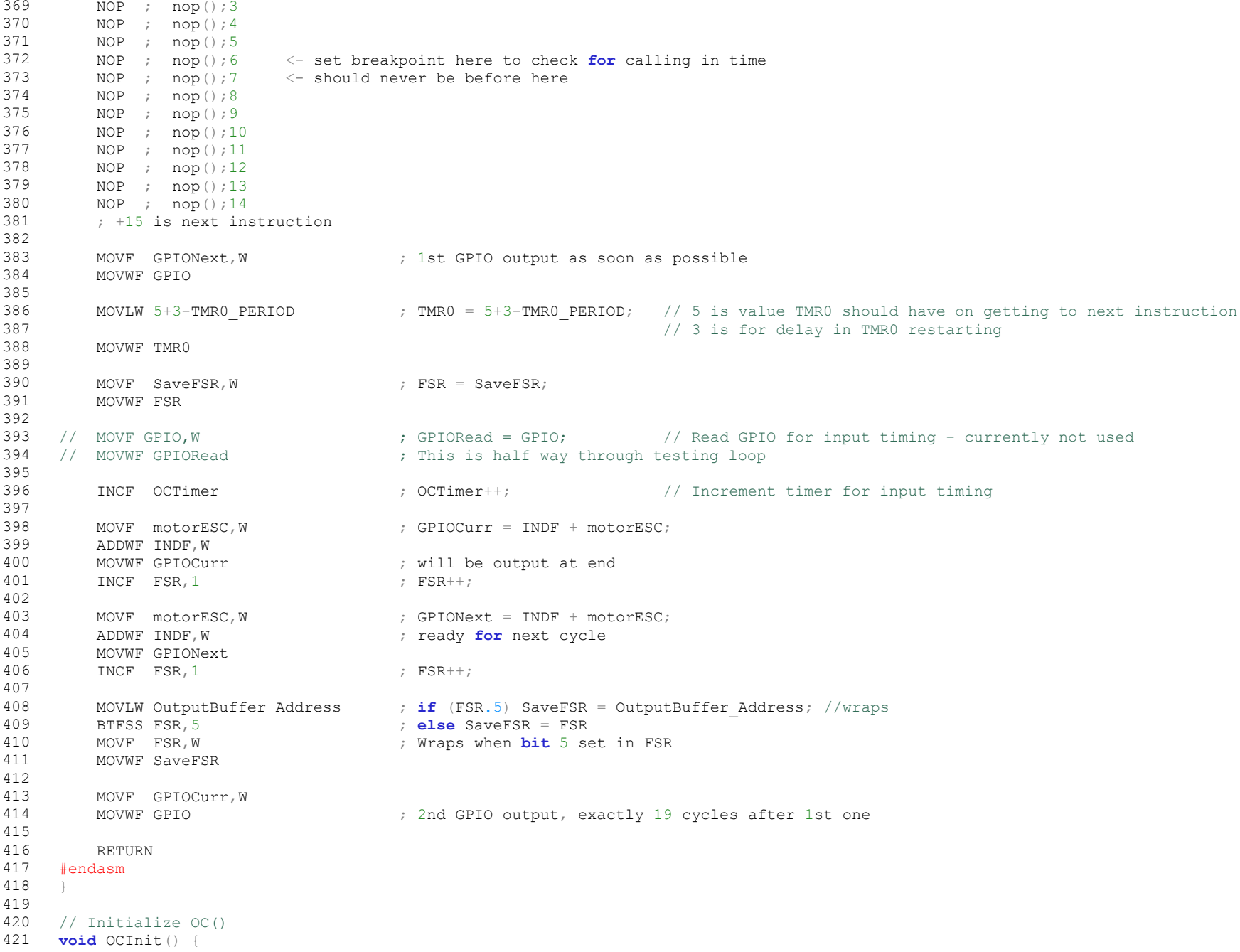

```
422 char i;
423 for (i = 0; i < RESOLUTION; i++) OutputBuffer[i] = INVERT_OUTPUT_MASK; // Everything off
424 SaveFSRR = OutputBuffer;                             // Points to next GPIO value to be read
425 GPIONextt = INVERT OUTPUT MASK; \frac{1}{t} // dummy for first entry
426TMR0 = -4;
                                                 // must stay "<0" when first used in OC()
427OC();
428 }
429
430 /********************************* Chip Init *******************************************/
431432 // Initialize Chip State
433 void ChipInit() {
434 #pragma update RP 1
                                                 // Allow setting RP0 for initialization
435436 #if CLOCK_FREQ == 8
4377 IRCF0 = IRCF1 = IRCF2 = 1; 1/ Select 8MHz
438OSCTUNE = GetOsccal();
                                                 // Set specified oscillator calibration
439 #else440OSCCAL = GetOsccal();
                                                 // Set built-in oscillator calibration
441 #endif // PIC12F635
442
443 TRISIO// Input on GP3. 0 = Output, 1 = Input
444 TMR1ONN = 0; N = 0;
445 TMR1IFF = 0; \hspace{1cm} // TMR1 interrupt flag cleared
446 OPTIONN = 8; \hspace{1cm} // Assign prescaler to WDT, so TMR0 clock is 1:1
447 T1CKPS00 = 1; T1CKPS1 = 1; \frac{1}{8}:1 prescale on TMR1
448 TMR1ONN = 1; N = 1 and N = 1 in the set of N = 1 in the set of N = 1 in the set of N = 1 in the set of N = 1 in the set of N = 1 in the set of N = 1 in the set of N = 1 in the set of N = 1 in the set of N = 1 in the
449450 CM2 = 1; CM1 = 1; CM0 = 1; \frac{1}{2} // Digital I/O
451 #ifdef HAS_AD
452ANSEL = 0;
                                                 //Turn off ADC on the 12F675
453 #endif454 GPIO = INVERT OUTPUT MASK; \frac{1}{2} // Zero coding all outputs
455
456 #pragma update RP 0
                                                 // Don't set RP0 any more - needed to be able to call OC() fast enough
457458 }
459460 /********************************* Jingle *******************************************/
461462 #define on ((AILERON_LEFT + ELEVATOR_DOWN + RUDDER_LEFT) ^ INVERT_OUTPUT_MASK)
463 #define off INVERT_OUTPUT_MASK
464 #define PER (8/CLOCK_FREQ)
465 #define BEAT 200/PER
466 // Re-use GP[0] for variables
467 #define lastt GP[0] // last value read from timer for counting ms
468 #define ms GP[1] // millisecond timer
469 #define endt GP[2] // time sought
470 #define t GP[3] // current time
471472 // Wait n * 4 uS
473 // Increment ms every 1 mS
474 void Wait (char n) {
```

```
4754766 t = TMR1L;
477 if (t < lastt) ms++;
4788 lastt = t;
4799 endt = t + n; //let it overflow
480 while (TMR1L != endt);
481 }
482483 // Play a note for one beat (half period in 4mS units)
484 void Note(char tone) {
4855 for (ms = 0; ms < BEAT;) {
4866 GPIO = on; Wait(tone);
4877 GPIO = 0; Wait(tone);
488 }
489 }
490491 // Play nothing for one beat
492 void Gap() {
4933 for (ms = 0; ms < BEAT;) Wait(10);
494495 }
496497 // Play a jingle
498 void Jingle() {
499 lastt = 0;
5000 \text{ms} = 0;5011 TMR1L = 0;
502 Note(174/PER);
503 Note(207/PER);
504 Gap();
5055 Gap();
506Gap();
507 Note(207/PER);
508 Note(195/PER);
5099 Note (174/PER) ;
510 Note(103/PER);
511Gap();
512Note(103/PER);
513Gap();
514Note(130/PER);
515 Gap();
516 Gap();
517 Gap();
518 }
519520 /********************************* EEPROM Read and Write *******************************************/
521522#define MAGTC 42
                                                 // In word 0 of EEPROM says it is initialized
523524 // Write data to the EEPROM
525 // Beware - it takes about 4 mS for the write to complete
526 #pragma update RP 1
                                                 // Allow setting RP0 for initialization
527 void WriteEEPROM(char addr, char data) {
```

```
528E EIF = 0;// clear done flag
529EEDR = addr// set up address
530 #if CLOCK_FREQ == 8
531 EEDAT// set up data to write
532 #else
533EEDATA = data;// set up data to write
534 #endif
535 WREN// enable writing
536 EECON2// required sequence
537 EECON2 = 0xAA;
538 WR// do the write
539 WREN// disable other writes
540 while// wait for write to complete - about 4mS
541E \to F = 0;// clear done flag
542 #pragma update RP 0
                                                   // Don't set RP0 any more - needed to be able to call OC() fast enough
543RPO = 0;\frac{1}{2} assumed in main()
544 #if CLOCK_FREQ == 8
545RPI = 0;\frac{1}{2} assumed in main()
546 #endif
547 }
548549 #pragma update RP 1
                                                   // Allow setting RP0 for initialization
550 char ReadEEPROM(char addr) {
551 char dat;
552 EEADR = addr;
553RD = 1:
                                                   // do the read
554 #if CLOCK_FREQ == 8
5555 dat = EEDAT;
556 #else557 dat = EEDATA;
558 #endif
559 #pragma update RP 0
                                                   // Don't set RP0 any more - needed to be able to call OC() fast enough
5600 \text{RPO} = 0;561 #if CLOCK_FREQ == 8
562 RP1// assumed in main()
563 #endif564 return// result immediately available
565 }
566567 void ParamInit() {
568 // Get parameters from EEPROM, if set
569 // EEPROM word zero must be 42
570 // EEPROM word 1 stores Param
5711 Param = ReadEEPROM(0);
572 if// 42 used as keyword to say EEPROM has been written
573 Param = ReadEEPROM(1);
574 } else {
575WriteEEPROM(0, MAGIC); \frac{1}{2} // Do this here because it takes 4mS to settle
576Param = 0:
                                                   \frac{1}{2} initialize all parameter flags to 0
577 }
578 }
579580 /********************************* StartupConfig *******************************************/
```

```
581582 // Set various parameters while in Startup (before MotorEnable)
583// Right stick Right-Top (+,-): Elevon mode Elevon Off ---- Elevon On
584 // Right stick Left-Top (-,-): Aileron-Elevator | |
585 // Right stick Right-Bottom (-,+): Expo | |
586 // Right stick Left-Bottom (+,+): Linear Expo Off ------- Expo on
587 // Throttle at max - Center Calibrate Aileron, Elevator and Rudder
588589 void StartupInit() {
590 // Initialize Startup Configuration counters
5911 MotorEnable = CONFIG COUNTER;
5922 ElevonCounter = CONFIG COUNTER;
593ExpoCounter = CONFIG COUNTER;
594 #ifdef CENTER_CALIBRATE
5955    CenterCounter = CONFIG COUNTER;
596597Center Aileron = CENTER PERIOD;
598Center_Elevator = CENTER_PERIOD;
599Center Rudder = CENTER PERIOD;
600 #endif
601 }
602603 void StartupConfig() {
604605if (MotorEnable.7 == 0) { OC();
606607 // Don't start motor output until throttle stick has stayed at zero for 1/2 second
608 if (count[2]) MotorEnable = CONFIG_COUNTER; // Didn't stay zero long enough, start again
609 MotorEnable--; OC(); // decrement towards -1
610 if (MotorEnable.7) {
611 // Here exactly once, when MotorEnable first goes negative
612 // Record parameters in EEPROM
613 // Should be easily done by the time we
614 // get here since StartupConfig() called about every 18mS
615WriteEEPROM(1, Param); OC(); // Will get one glitch in output, but everything should be zero anyway<br>count[0] = RESOLUTION/2; // Momentarily move surfaces as signal that mode is set
616// Momentarily move surfaces as signal that mode is set
617count[1] = RESOLUTION/2;618 }
619620 // Check for Elevon mode - Full Down, Left-Right for Off-On
621 if (ElevonCounter.7 == 0) { OC();
622 if (count[1] > -FULL_THROW) ElevonCounter = CONFIG_COUNTER; OC(); // Didn't stay at top long enough, start again
623 if (count[0] < FULL_THROW) { OC(); // Check full left or full right
624 if (count[0] > -FULL_THROW) ElevonCounter = CONFIG_COUNTER; // Didn't stay extreme, start again
625\left\{ \begin{array}{ccc} 5 & & & \end{array} \right\}626ElevonCounter--; \frac{1}{2} // decrement towards -1
627 } else { OC();
628 // Here whenever ElevonCounter makes it to -1
629 if (count[0] >= FULL_THROW) {
630\text{Param} \mid = ELEVON BIT;
                                                  OC(); // Set elevon mode on
631 } else Param &= ~ELEVON_BIT; OC(); // Set elevon mode off
632ElevonCounter = CONFIG COUNTER;
              = CONFIG_COUNTER; // Reset counter
633// Momentarily move surfaces as signal that mode is set
```

```
634count[1] = RESOLUTION/2;635\begin{bmatrix} 5 \end{bmatrix} OC();
636637 // Check for Expo mode - Full Up, Left-Right for Off-On
638a if (ExpoCounter.7 == 0) { OC();
639 if (count[1] < FULL_THROW-1) ExpoCounter = CONFIG_COUNTER; OC(); // Didn't stay at top long enough, start again
640if (count [0] < FULL THROW-1) {
                                                       OC(); // Check full left or full right
641 if (count[0] > -FULL_THROW-1) ExpoCounter = CONFIG_COUNTER; // Didn't stay extreme, start again
6422 and \{0, 0\} and \{0, 0\} and \{0, 0\} and \{0, 0\} and \{0, 0\} and \{0, 0\} and \{0, 0\} and \{0, 0\} and \{0, 0\} and \{0, 0\} and \{0, 0\} and \{0, 0\} and \{0, 0\} and \{0, 0\} and \{0,643ExpoCounter--; \sqrt{2} decrement towards -1
644 } else { OC();
645 // Here whenever ExpoCounter makes it to -1
646 if (count[0] >= FULL_THROW-1) {
647Param | = EXPO BIT;
                                                       OC(); // Set Expo mode on
648 } else Param &= ~EXPO_BIT; OC(); // Set Expo mode off
649ExpoCounter = CONFIG COUNTER; // Reset counter
650count[0] = 0; // Momentarily move surfaces as signal that mode is set
651count[1] = 0;6522 and \{0, 0\} and \{0, 0\} and \{0, 0\} and \{0, 0\} and \{0, 0\} and \{0, 0\} and \{0, 0\} and \{0, 0\} and \{0, 0\} and \{0, 0\} and \{0, 0\} and \{0, 0\} and \{0, 0\} and \{0, 0\} and \{0,653654 #ifdef CENTER_CALIBRATE
655 // Check for Center Calibrate - Throttle full On
656if (CenterCounter.7 == 0) { OC();
657 if (count[2] < FULL_THROW+FULL_THROW) CenterCounter = CONFIG_COUNTER; OC(); // Didn't stay at top long enough, start 
     again
658 CenterCounter--; // decrement towards -1
659 } else { OC();
660 // Here whenever CenterCounter makes it to -1
661Center Aileron += count[0];662Center Elevator += count [1];
663Center Rudder += count[3];
6644 CenterCounter = CONFIG_COUNTER; \frac{1}{2} Reset counter
665 count[0] = RESOLUTION/2; // Momentarily move surfaces as signal that mode is set
666count[1] = RESOLUTION/2;667\begin{bmatrix} 7 & 0 & 0 \\ 0 & 0 & 0 \\ 0 & 0 & 0 \end{bmatrix} oct \begin{bmatrix} 7 & 0 & 0 \\ 0 & 7 & 0 \\ 0 & 0 & 0 \end{bmatrix}6688 #endif // CENTER CALIBRATE
669670count [2] = 0;
671\begin{array}{ccc} 1 & \rightarrow & \text{OC(} \text{)} \end{array}672 }
673674 /********************************* SynchUp *******************************************/
675676 // Seeks INPUT_ON
677 // Returns 0 if OK, else 1
678 // Fail if wait more than 14.442mS
679 // If successful, OCTimer will have been set to zero at the transition
680 // Also OCHalfTimer will be 1 if transition found earlier during OutputCycle else 0
681 // Timing of synch transition is critical - need to examine assembler code
682 // Important to have only 1 call to OC() for each test of GPIO.3
683 // Note - value of input signal corresponding to INPUT_ON and INPUT_OFF depends on value of pulse
684685 char OCHalfTimer;
```

```
686687 char SynchUp() {
6888 \t\t\t OC();
6899 OCHalfTimer = 0;
6900 OCTimer = 0;
691 doOC();
692 if (INPUT_ON) goto found;
693 } while (OCTimer.7 == 0);
694 // here if GPIO still Off when OCTimer reaches 128, in 4.814mS (2.407 for 8MHz)
6955 OCTimer = 0;
696 doOC();
697 if (INPUT_ON) goto found;
698} while (OCTimer. 7 == 0);
699 // here if GPIO still Off when OCTimer reaches 128, in 4.814mS (2.407 for 8MHz)
7000 OCTimer = 0;
701 doOC();
702 if (INPUT_ON) goto found;
703} while (0 \text{CTimer.} 7 == 0);704 // here if GPIO still Off when OCTimer reaches 128, in 4.814mS (2.407 for 8MHz)
705
706 #if CLOCK_FREQ == 8
7077 \qquad \qquad OCTimer = 0;
708 do\overline{\mathsf{O}} { \overline{\mathsf{O}} { \overline{\mathsf{O}}709 if (INPUT_ON) goto found;
710 } while (OCTimer.7 == 0);
711 // here if GPIO still Off when OCTimer reaches 128, in 4.814mS (2.407 for 8MHz)
7122 OCTimer = 0;
713 doOC();
714 if (INPUT_ON) goto found;
715} while (OCTimer. 7 == 0);
716 // here if GPIO still Off when OCTimer reaches 128, in 4.814mS (2.407 for 8MHz)
7177 \qquad \qquad OCTimer = 0;
718 doOC();
719 if (INPUT_ON) goto found;
720 } while (OCTimer.7 == 0);
721 // here if GPIO still Off when OCTimer reaches 128, in 4.814mS (2.407 for 8MHz)
722 #endif // CLOCK_FREQ == 8
723724 // Timed out
725\mathsf{OC} \left( \right);
726 return 1;
727728 found:729 OCTimer = 0; OC();
730 if ((GPIORead & INPUT_PIN) == pulse) OCHalfTimer++; OC();
731 return 0;
732 }
733734735 /********************************* DecodePulses *******************************************/
736
737 // Decode one set of input timing pulses
738 // return 1 if fails, else 0
```

```
739 // Assumes OCTimer was re-started at beginning of first pulse
740 // Note - value of input signal corresponding to INPUT_ON and INPUT_OFF depends on value of pulse
7417422 char DecodePulses() { OC();
743 char i,j;
744745for (i = 0; i < 4; i++)OC(); // for each channel
746747// Check pulse remains for at least MIN PULSE WIDTH
748OCTimer -= MAX PULSE WIDTH;
                                            1/ as if set to -MAX PULSE WIDTH at beginning of period
749 doOC();
750 if (INPUT_OFF) goto endPulseFound;
751 } while (OCTimer.7); OC();
752753 // Here if timed out
754 return 1;
755756 endPulseFound:OC();
757 // End of pulse found, now wait for beginning of next pulse. Timing critical
758 counti = OCTimer + MAX_PULSE_WIDTH; OC();
759760 // Check if pulse was long enough
761if (counti < MIN PULSE WIDTH) return 1;
                                                  // Can't be since so many calls to OC() before first test
762763OCTimer += MAX PULSE WIDTH - MAX PERIOD;
                                                  // as if set to -MAX PERIOD at beginning of period
764 // Must have only one call to OC() in following loop
765 doOC();
766 if (INPUT_ON) goto endPeriodFound;
767 } while (OCTimer.7); OC();
768769 // Here if timed out
770 return 1;
771772 endPeriodFound:OC(); //+1
773 // Capture timing first
774counti = OCTimer + MAX PERIOD -1;OC(); // -1 because of OC() since transition
775count[i] = counti;776OCTimer = 2;OC(); // now counting from this transition
777 // 2 because of 2 OC()s since transition
778779 // Check if period was long enough
780 if (counti < MIN_PERIOD) return 1;
781\overline{C}(x)782\{\frac{\ }{\ } // for (i = 0; i < 4; i++) { // for each channel
7833 OC();
784 // Succeeded
785 // Shuffle to get motor channel in count[2]
7866 #define swap(a,b) counti=count[a];OC();count[a]=count[b];count[b]=counti
787788 if (MotorChannel == 3) { // swap with count[2]
789swap(2,3); OC();
790 return 0;
791\begin{array}{ccc} 1 & \rightarrow & \text{OC}(x) \end{array}
```

```
792 if (MotorChannel == 1) { // swap with count[2]
793swap(1,2); OC();794 return 0;
795\left\{ \begin{array}{ccc} \texttt{C} & \texttt{C} \end{array} \right\}796\textbf{if} \quad \text{(MotorChannel)} = 0 \quad \{ \quad \text{(F1)} \quad \text{(F2)} \quad \text{(F3)} \quad \text{(F4)} \quad \text{(F5)} \quad \text{(F6)} \quad \text{(F6)} \quad \text{(F7)} \quad \text{(F8)} \quad \text{(F9)} \quad \text{(F9)} \quad \text{(F9)} \quad \text{(F9)} \quad \text{(F9)} \quad \text{(F9)} \quad \text{(F9)} \quad \text{(F9)} \quad \text{(F9)} \quad \text{(F9)} \quad \text{(F9)} \quad \text{(F9)} \quad \text{(F9)} \quad \text{(F9)} \quad \text{(F9)} \quad \text{(F9797swap(0,1);
798swap(1,2);
799\overline{9} OC();
800 return 0;
801 }
802803 /********************************* ProcessCounts *******************************************/
804805 // Process raw count[] array into output values
806 void ProcessCounts() { OC();
807 char i;
808809 // Remove expected 1 LSB jitter due to asynchronous sampling by averaging with previous counts
810count[0] = countPrev[0] = (count[0] + countPrev[0]) >> 1; OC();
811count[1] = countPrev[1] = \text{(count[1]} + \text{countPrev[1]}) \gg 1; \quad \text{OC}();812count[2] = countPrev[2] = (count[2] + countPrev[2]) \gg 1; OC();
813count[3] = countPrev[3] = \text{(count[3] + countPrev[3])} \gg 1; OC();
814815 #ifdef MOTOR_PWM
816 // Cause OC() to output a PWM motor pulse
817 // Done here to get smoothed count
818 // Note, spacing between pulses is timed by input frame rate
819 motorESC = MOTOR;
820\mathbf{for} (i = count[2]; i; i--) OC();
821\texttt{1} \qquad \texttt{motorESC} = 0; \qquad \texttt{OC}();822 #endif823824 // Normalize counts
825 #ifdef CENTER_CALIBRATE
826 count[0] -= Center_Aileron;
827count[1] -= Center Elevator;
828count[2] == MIN MOTOR PERIOD;829count [3] -= Center Rudder; OC();
830 #else
831count[0] -= CENTER PERIOD;
832count[1] -= CENTER PERIOD;
833count[2] -= MIN MOTOR PERIOD;
834count[3] -= CENTER PERIOD; OC();
835 #endif
836837 // Motor
838if (\text{count}[2], 7) \text{count}[2] = 0;// Clip to 0 before StartupConfig
839840 // Check Startup Configurations
841 // Done here because we want actual stick positions
842StartupConfig(); OC();
843844 // Elevon mixing - here because need signed, unscaled quantities
```

```
8455 if (Param & ELEVON BIT) {
8466 counti = count [0];
847count[0] -= count[1];
848count[1] += count;
849\overline{9} OC();
850851 // Map count[] values in place and set GPIO bits
852 // Aileron
853if (\text{count}[0], 7) {
                                                                         // i.e. if negative854count[0] = -count[0];
855GP[0] = ALLERON LEFF;856 } else {
857GP[0] = ALLERON RIGHT;8588 \qquad \qquad \frac{1}{2}859860 // Elevator
861if \{count[1], 7\}// i.e. if negative862count [1] = -count [1];
863GP[1] = ELEXATOR DOWN;
864 } else {
865GP[1] = ELEXATOR UP;866\begin{bmatrix} 6 & 1 \end{bmatrix} occurs and \begin{bmatrix} 0 & 0 \end{bmatrix} occurs and \begin{bmatrix} 0 & 0 \end{bmatrix} occurs and \begin{bmatrix} 0 & 0 \end{bmatrix} occurs and \begin{bmatrix} 0 & 0 \end{bmatrix} occurs and \begin{bmatrix} 0 & 0 \end{bmatrix} occurs and \begin{bmatrix} 0 & 0 \end{bmatrix} occurs and \begin{867868 // Channel 3
869if \{count[3], 7\}// i.e. if negative870count \lceil 3 \rceil = -\text{count} \lceil 3 \rceil;
871GP[3] = RUDDER LEFT;872 } else {
873GP[3] = RUDDER RIGHT;874\begin{array}{c} 4 \end{array} \begin{array}{c} \circ \text{CC}(x) \end{array}875876 #if CLOCK_FREQ == 4
877count[0] += count[0];<br>
// Double value to get range [0..20]878count [1] += count [1];
879 //count[2] += count[2]; // Motor already full resolution
880count[3] += count[3]; OC();
881 #else // for CLOCK_FREQ == 8
882count [2] = count [2] >> 1; [2] 0C(); // Motor has double needed resolution
883 #endif884885 // Expo must go here - count[]s are positive but not yet scaled
886\textbf{if} (count[0] > RESOLUTION) count[0] = RESOLUTION; OC();
887 if (count[1] > RESOLUTION) count[1] = RESOLUTION; OC();
888 if (count[2] > RESOLUTION) count[2] = RESOLUTION; OC();
889 if (count[3] > RESOLUTION) count[3] = RESOLUTION; OC();
890891if (Param & EXPO BIT) { OC( coc
892W = count[0]; count[0] = Expo(); OC();893W = count[1]; count[1] = Expo(); OC();894 // count[2], motor, left linear
895W = count[3]; count[3] = Expo();
896\begin{bmatrix} 6 & 1 \end{bmatrix} occurs and \begin{bmatrix} 0 & 0 \end{bmatrix} occurs and \begin{bmatrix} 0 & 0 \end{bmatrix} occurs and \begin{bmatrix} 0 & 0 \end{bmatrix} occurs and \begin{bmatrix} 0 & 0 \end{bmatrix} occurs and \begin{bmatrix} 0 & 0 \end{bmatrix} occurs and \begin{bmatrix} 0 & 0 \end{bmatrix} occurs and \begin{897
```

```
898 // Scale - no scaling needed
899 }
900901 /********************************* BuildGPIOArray *******************************************/
902903 // Build the GPIO array
904 // Use double buffering if appropriate and enough space
905 // Expects count[] and GP[] to be set up
906 // For inverted outputs enable the following statement
907 //#define INVERT_OUTPUT
908 // or rely on
909910 void BuildGPIOArray() {
911 char// Build GPIO value
912char i, j// Loop indices
913 signed char y[4]; // Accumulators in PFM
914 //#define PWM
915 #ifdef PWM // Pulse Width Modulation output - needs double buffering
916 // No need to sort, just cycle through each entry setting bits
917for (i = 0; i < RESOLUTION; i++) { OC();
918B = SPVa1 = 0;919for (j = 0; j < 4; j++)OC(); // For each channel
920\textbf{i} \cdot \textbf{f} \quad \text{(count[j] > i)} \quad \{ \quad \text{OC}() \}921 GPVal += GP[j];
9222 and \{ \}923 } OC();
924buf[i] = GPVal; OC();925 }
926927 #else //PFM Pulse Frequency Modulation output - overwrite buffer in place
928929y[0] = 0; y[1] = 0; y[2] = 0; y[3] = 0; \text{OC}();930for (i = 0; i < RESOLUTION; i++) { OC();
931\texttt{IPVal} = 0;932933 // loop unwound for speed (far fewer OC()) (it's also less code)
934y to provide the speed (tar rewer OC()) (it's also less controlled about y[0] -= count [0];
935 if (y[0] < 0) { OC();
936y[0] += RESOLUTION;
9377 GPVal \leftarrow GP[0];
9388 \qquad \qquad \qquad \qquad OC();
939940y[1] -= count[1]; // Channel 1
941if (y[1] < 0) { OC();
942y[1] += RESOLUTION;
943 GPVal += GP[1];
944\begin{array}{ccc} 4 & \phantom{1} & \phantom{1} &945946 #ifndef MOTOR_PWM
947 // Include normal throttle pulsed output
948y[2] -= count [2]; / Channel 2
949 if (y[2] < 0) { OC();
950y[2] += RESOLUTION;
```

```
951GPVal += GP[2];9522 and \{0, 0\} and \{0, 0\} and \{0, 0\} and \{0, 0\} and \{0, 0\} and \{0, 0\} and \{0, 0\} and \{0, 0\} and \{0, 0\} and \{0, 0\} and \{0, 0\} and \{0, 0\} and \{0, 0\} and \{0, 0\} and \{0,953 #endif954955y[3] = count[3]; // Channel 3
956if (y[3] < 0) { OC();
957y[3] += RESOLUTION;
958 GPVal += GP[3];
959\overline{9} OC();
960961OutputBuffer[i] = GPVal \land INVERT OUTPUT MASK; OC(); // Invert required outputs
962\rightarrow9633 OC();
964 #endif //PWM
965966 }
967
968 /********************************* StandBy *******************************************/
969970 // Progressively shut down controls
971 // After 1.5 secs: Aileron to 1/5 left, Elevator to neutral, Motor unchanged
972 // After 3.0 secs: Aileron at 1/5 left, Elevator at neutral, Motor reduced by 1 unit or zero
973 // Every 1.5 secs: ditto
974975    #define STANDBY_PERIOD (6*CLOCK_FREQ/4)                                 // ~1.5 sec
976 char StandByCount;
977978 #define// Number of complete correct consecutive frames needed to assume good
     signal
979 char StandByTMR1H;
980981 #define TMR1_REACHED(T) (((TMR1H - T) & 0x80) == 0)
9822 #define TMR1 NOT REACHED(T) (((TMR1H - T) & 0x80) != 0)
983984 void StandByInit() {
985 // Initialize motor for StandBy() during initial synching
986count[2] = 0;9877 \qquad \qquad \text{count2 = 0};988GP[2] = MOTOR;989 }
990991 voidOC(); // Turn on StandBy
992StandByCount = STANDBY PERIOD;
993StandByTMRIH = TMRIH + 128;994 }
995996 void StandBy() { OC();
997 if (TMR1 REACHED(StandByTMR1H)) { OC();
998 StandByTMR1H = StandByTMR1H + 128; // another half period of TMR1H (262 mS or 131 mS)
9999 if (StandByCount == 0) { OC() ;
1000StandByCount = STANDBY PERIOD;10011002count[0] = FULL THROUGH/5;
```
1003 $GP[0] = AILERON LEFT;$   $OC();$  // Aileron 1/5 left, or Left Elevon 10041005 **if** (Param & ELEVON\_BIT) { 1006 $count[1] = FULL_$  THROW/5;  $//$  Right Elevon 1/5 down 1007 } **else** { 1008 $count[1] = 0;$  // Elevator neutral 1009 $\overline{9}$  OC(); 1010 $GPI1 = ELEVATOR$  DOWN; 10111012 $count[2] = count2;$  // motor 10131014 $count[3] = FULL\;THRow/5;$  // Rudder 1/5 left 1015 $GP[3] = RUDDER \overline{LEFT}$ ;  $OC()$ ; 10161017BuildGPIOArray(); OC(); 10181019counti =  $count[2] \gg 1$ ;  $\frac{1}{2}$  multiply motor speed by 3/4 10200 counti =  $count[2]$  +  $count;$  OC(); 1021 $count[2] = counti \gg 1;$   $OC();$ 1022 $count2 = count[2];$ // save motor count because count[2] may get random number in a corrupt frame 1023 } 1024 StandByCount--; 1025 } 1026 $\mathsf{OC} \left( \cdot \right)$  ; 1027 } 10281029 /\*\*\*\*\*\*\*\*\*\*\*\*\*\*\*\*\*\*\*\*\*\*\*\*\*\*\*\*\*\*\*\*\* FindMinInterFrame \*\*\*\*\*\*\*\*\*\*\*\*\*\*\*\*\*\*\*\*\*\*\*\*\*\*\*\*\*\*/ 10301031 // Seek period of no transitions for 4mS 1032 // Returns 0 if successful, 1 if not found in time 1033 // Sets 'pulse' depending on positive- or negative-going pulses 1034 // Calls Standby() 1035 // Note - value of input signal corresponding to INPUT\_ON and INPUT\_OFF depends on value of pulse 10361037  $\#$ define MIN INTERFRAME TIME (2\*CLOCK FREQ/4)  $\qquad$  // ~4 mS 1038 **char**// Times 4 mS minimum gap 10391040 #define $1/$   $\sim$  12mS Ticks of TMR1H after which declare bad interframe - 6mS 1041 **char**// Times too long until start of interframe gap found 10421043 **char** FindMinInterFrame() { OC(); 104410455 BadInterFrameTMR1H = TMR1H + BAD INTERFRAME TIME;  $\frac{1}{100}$  // Time when waited too long 1046 MinInterFrameTMR1H <sup>=</sup> TMR1H <sup>+</sup> MIN\_INTERFRAME\_TIME; OC(); 10471048**while**(TMR1\_NOT\_REACHED(MinInterFrameTMR1H)) {  $OC()$ ; 1049**if** (INPUT ON) {  $OC()$ ; // went On too soon 1050 MinInterFrameTMR1H <sup>=</sup> TMR1H <sup>+</sup> MIN\_INTERFRAME\_TIME; // Reset timer. 1051pulse = INPUT PIN - pulse;  $OC()$ ; // toggle pulse and try again 1052 // with redefined pulse, input just went Off 1053**if** (TMR1 REACHED (BadInterFrameTMR1H)) {  $OC()$ ; // Failed - been too long to start again looking for gap 1054**return** 1;

```
1055 }
1056\begin{bmatrix} 6 & 1 \end{bmatrix} oct in the set of \begin{bmatrix} 0 & 0 \end{bmatrix} oct in the set of \begin{bmatrix} 0 & 0 \end{bmatrix} is a set of \begin{bmatrix} 0 & 0 \end{bmatrix} is a set of \begin{bmatrix} 0 & 0 \end{bmatrix} is a set of \begin{bmatrix} 0 & 0 \end{bmatrix} is a set of \begin{bmatrix} 0 & 0 \end{bmatrix1057 }
1058\mathcal{S} 8 cm \mathcal{S} . The contract of \mathcal{S} oct is a set of \mathcal{S} oct in \mathcal{S} oct is a set of \mathcal{S} oct in \mathcal{S} .
1059 // Here if stayed off long enough - gap found
1060 return 0;
10611062 }
10631064 /********************************* SetMotorChannel ******************************/
10651066 // Set MotorChannel to be the channel furthest from CENTER_PERIOD
1067 // Other channels are assumed in the order Aileron, Elevator, Rudder
1068 #define// Borrow GP[0]
1069 void SetMotorChannel() { OC();
1070 char i;
107110722 MotorChannel = 2;
10731074 // Loop until got a good frame
1075 while (1) { OC();
1076 while (FindMinInterFrame()) OC();
10771078 // input stayed Off long enough - try to Synch
1079 if (SynchUp()) continue; OC();
10801081 // Here when found first pulse transition after inter-frame period
1082 if (DecodePulses() == 0) break; OC();
1083\rightarrow10841085 // Find channel furthest from midpoint
1086max = 0x = 0; OC();
1087for (i = 0; i < 4; i++) { OC();
10888 \qquad \qquad \text{counti} = \text{count[i]}; \qquad \qquad \text{OC}();10899 counti -= CENTER_PERIOD;
1090\mathbf{if} (counti < 0) counti = \text{-counti}; \mathbf{OC}();
10911 if (counti >= max) {
10922 max = counti;
10933 MotorChannel = i;
1094\begin{bmatrix} 4 & 0 \end{bmatrix}1095\begin{bmatrix} 5 \end{bmatrix} OC();
1096 }
10971098 /**********************************************************************************/
1099 /********************************* MAIN *******************************************/
1100 /**********************************************************************************/
11011102 void main()
1103 {
1104char onStandBy;
                                                        // non-zero if need to call StandBy
1105 char i;
11061107 ChipInit();
```

```
1108 #ifndef SIMULATOR
1109 Jingle();
1110 #endif
1111 ParamInit();
1112 StandByInit();
1113onStandBy = 0;1114 StartupInit();
1115    pulse = 0;// sense of input timing pulses - confirmed or changed during Startup
1116 // Takes on values [0,INPUT_PIN]
1117 // Initialize countPrev[]
1118for (i = 0; i < 4; i++) countPrev[i] = CENTER PERIOD; // Throttle in center for Startup Configuration
1119 motorESC = 0;
11201121 OCInit();
11221123SetMotorChannel();
11241125 // Loop for a restart
1126 while (1) {
11271128 if (onStandBy == 0) StandByTurnOn(); OC();
1129onStandBy = STANDBY CYCLES; OC();11301131 // Loop while staying in synch
1132 while (1) { OC();
1133 // motorESC = MOTOR; OC(); motorESC = 0; OC(); //Pulse on motor pin for oscilloscope
1134 if (onStandBy) StandBy(); OC();
1135 if (FindMinInterFrame()) break; OC();
11361137 // input stayed Off long enough - try to Synch
1138 if (SynchUp()) break; OC();
11391140 // Here when found first pulse transition after inter-frame period
1141 if (DecodePulses()) break; OC();
11421143 // Raw periods are now in count[]
1144ProcessCounts(); OC();
11451146 // Processed control data now in count[]
1147 ifif (onStandBy) {
1148 onStandBy--; OC();
1149 } else { OC();
1150BuildGPIOArray(); 0C();
1151count2 = count[2];
                                                    // save good motor count in case corrupted in DecodePulses() -
used in Standby()
1152 }
1153\begin{bmatrix} 3 & 0 \end{bmatrix}1154 }
1155 } // main
11561157 #ifdef PIC12F683
1158 #pragma origin 0x7FF
1159 #else
```

```
1160 #pragma origin 0x3FF
1161 #endif1162 // This is to enable us to create a call to the oscillator calibration value in 12F629
1163 // On 12F629 this is a dummy - actual procedure is preset in chip and will override
1164 // On 12F635 this procedure runs and returns value shown - need to calibrate manually
1165 // A change of 1 causes about 1% change in frequency
1166 // No need to recompile to change value - can set the value in WinPic's buffer and rewrite the PIC
1167 char GetOsccal() {return 0x0;}
11681169 // Initialize EEPROM data
1170 #define EEPROM_START 0x2100
1171 #pragma cdata[EEPROM_START]
1172 #pragma cdata[] = MAGIC, 0x00 // AILERON-ELEVATOR mode, EXPO off
1173
```